# **INFORMATIKA ANGOL NYELVEN**

## **EMELT SZINTŰ GYAKORLATI VIZSGA**

# **JAVÍTÁSI-ÉRTÉKELÉSI ÚTMUTATÓ**

**EMBERI ERŐFORRÁSOK MINISZTÉRIUMA** 

## **Important information**

The exercises are marked in accordance with the marking given in the key and guide for evaluation. In the guide the identification of the major logical units is facilitated by the texts in the bordered parts. The parts without bordering contain the breakdown of the marks and reference to situations where the given mark can be awarded or cannot be awarded.

To ensure unified evaluation, please do not divert from the marking in the guide. The marks cannot be broken down further than indicated in the guide. If several solutions are given for the same problem, please evaluate the solution with the most given marks. In the case of several good solutions no extra marks can be awarded.

**The key and guide for evaluation also serves as an evaluation form.** The awardable mark can be found next to the description of the evaluation. The mark awarded by the examiner should be entered into the thick-bordered box next to the mark. The sum of the marks awarded by the examiner should be entered into the cell with grey shading at the end of the exercise, next to the total mark. One evaluation form should be filled for each examination paper and it should be attached to the examination paper (to the candidate's exercise sheet). The candidate receives this form at the viewing of the examination paper. The filling of the form is helped by the electronic marking table provided with the key in Hungarian. If marking is done in this table, then its filled and printed version can be used as an evaluation sheet. For more obvious evaluation and easier handling of subsequent enquiries you may also indicate why you do not award a mark next to the given marks in the electronic marking table.

The total marks awarded for the individual exercises, the mark awarded for the exam should also be indicated on the last page of the examination paper, in the tables provided.

<sup>1721</sup> gyakorlati vizsga 2 / 11 2018. október 25.

### **1. Galileo Galilei**

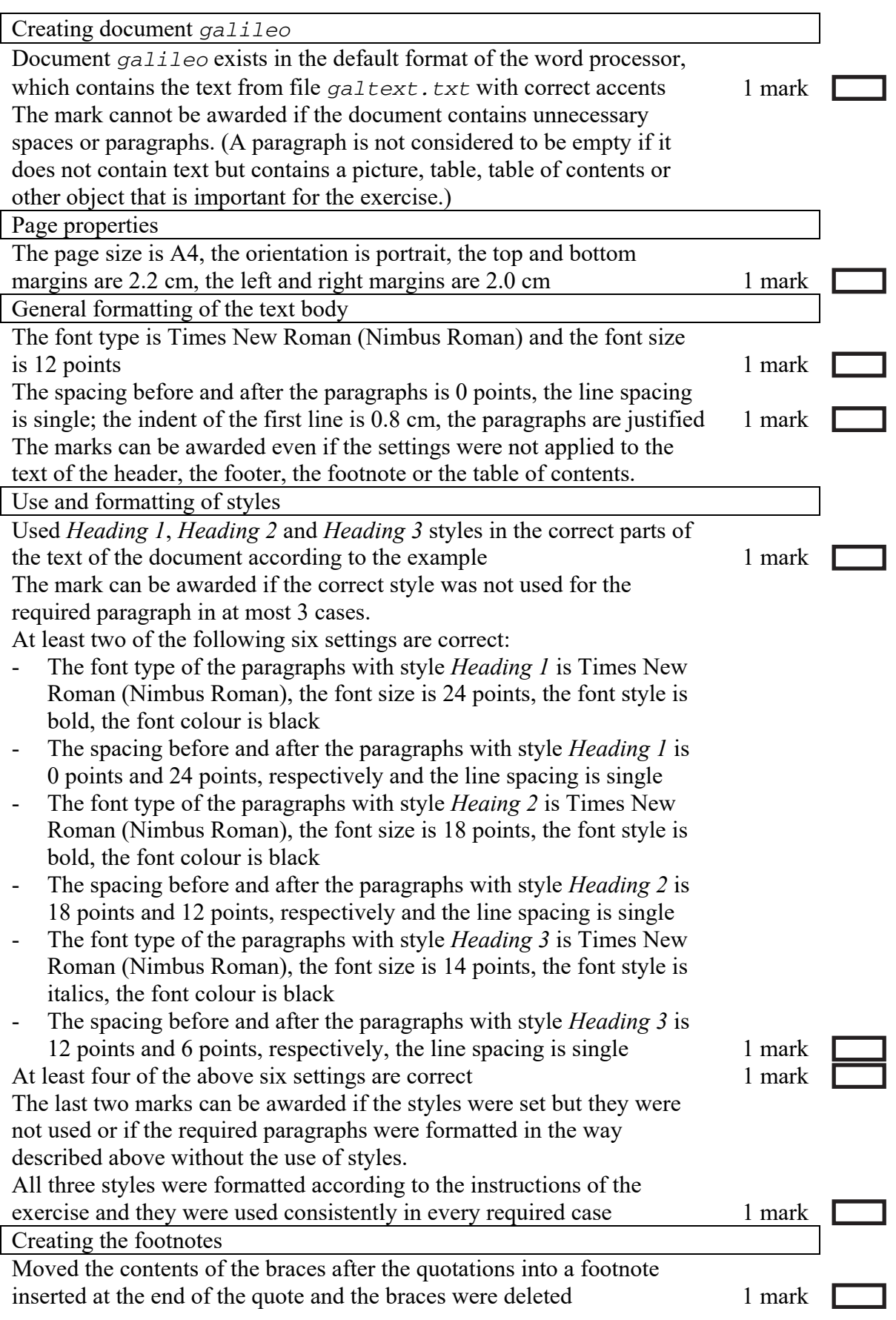

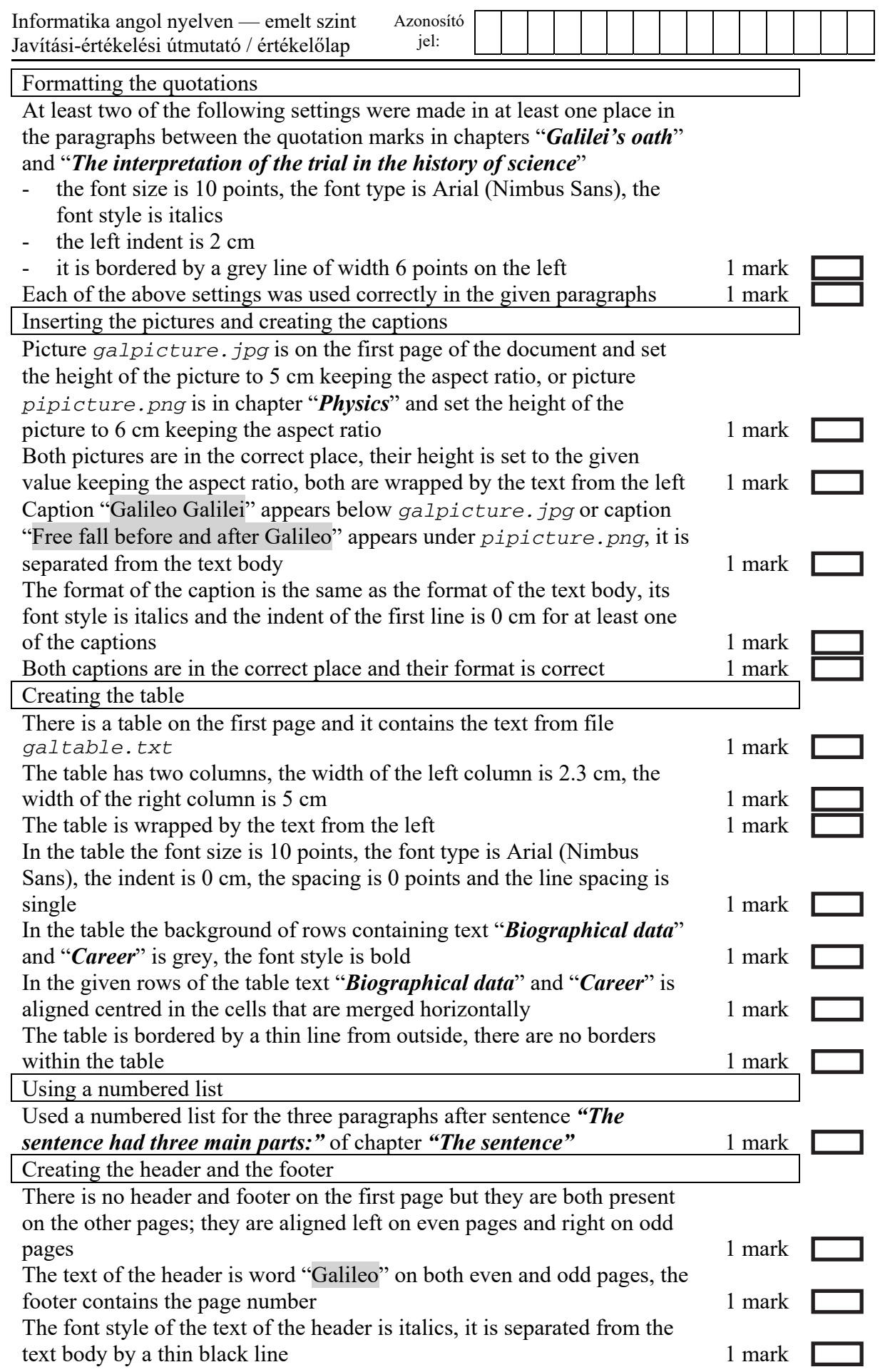

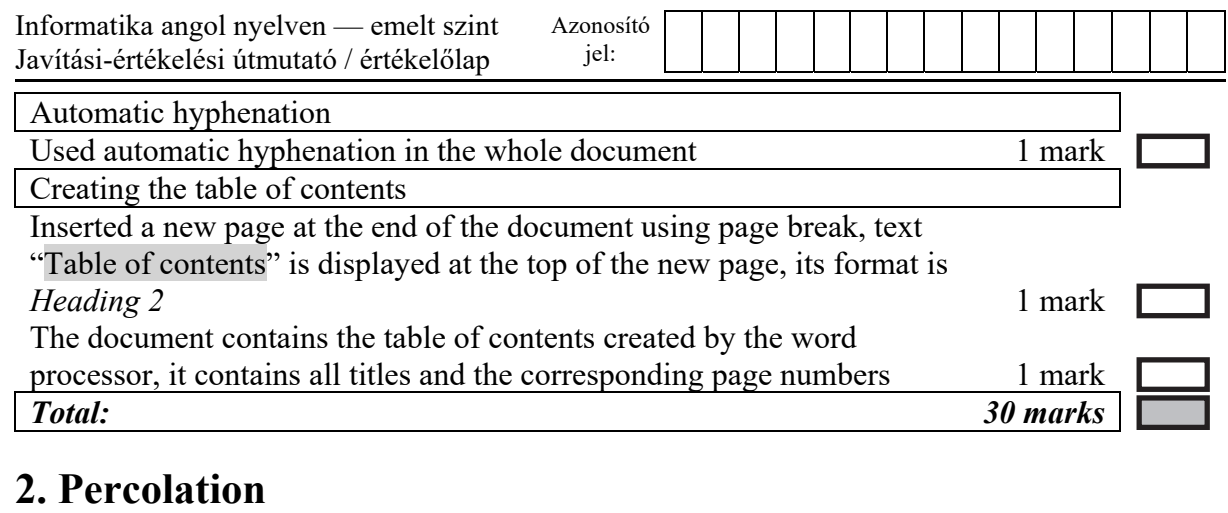

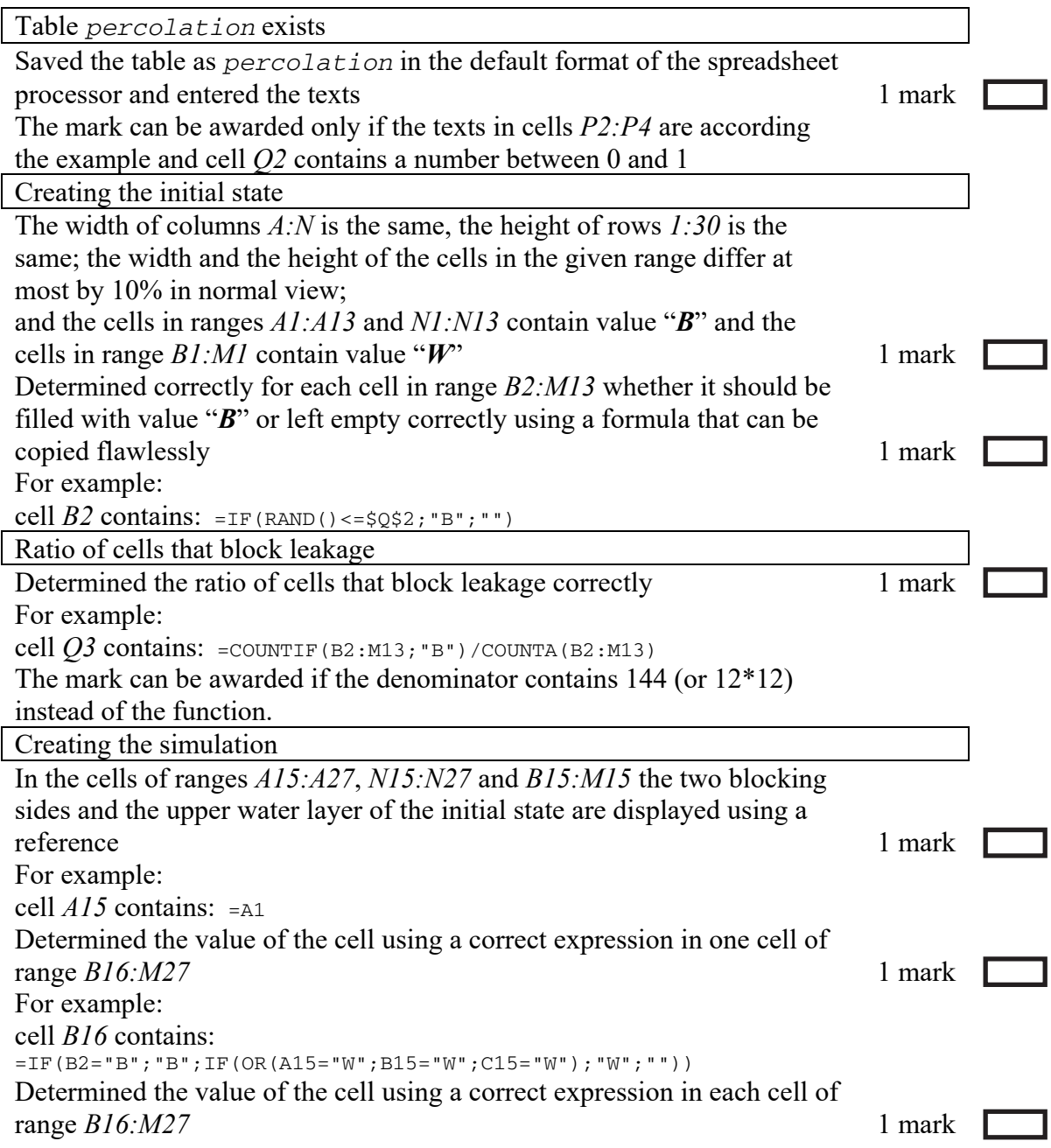

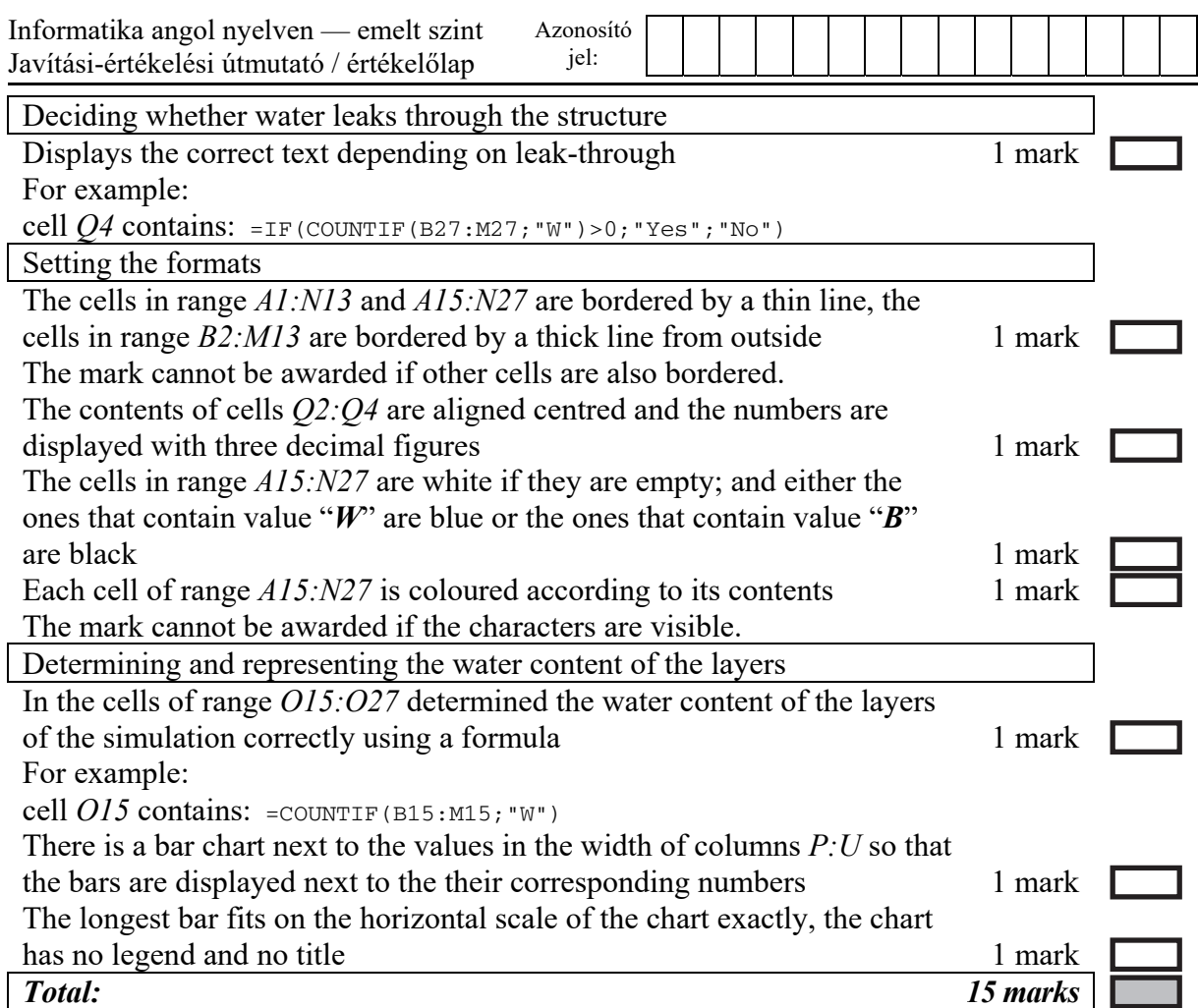

## **3. Paper subscription**

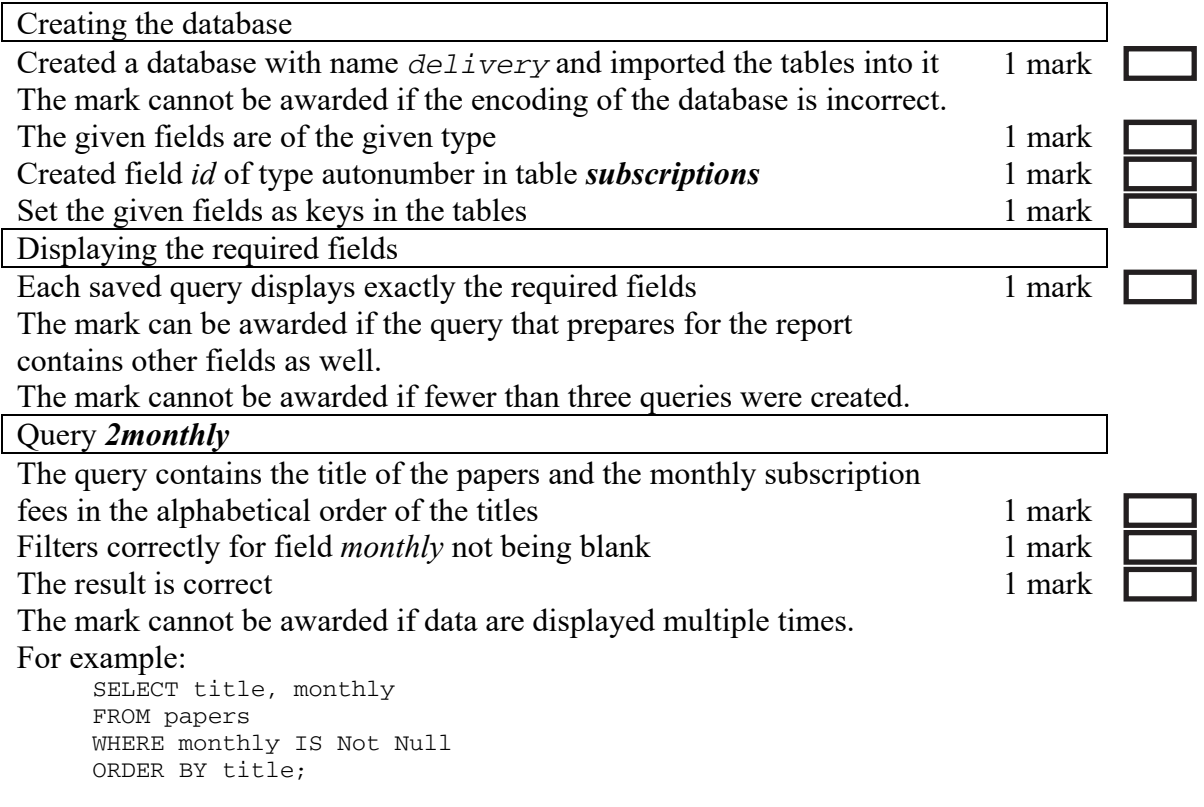

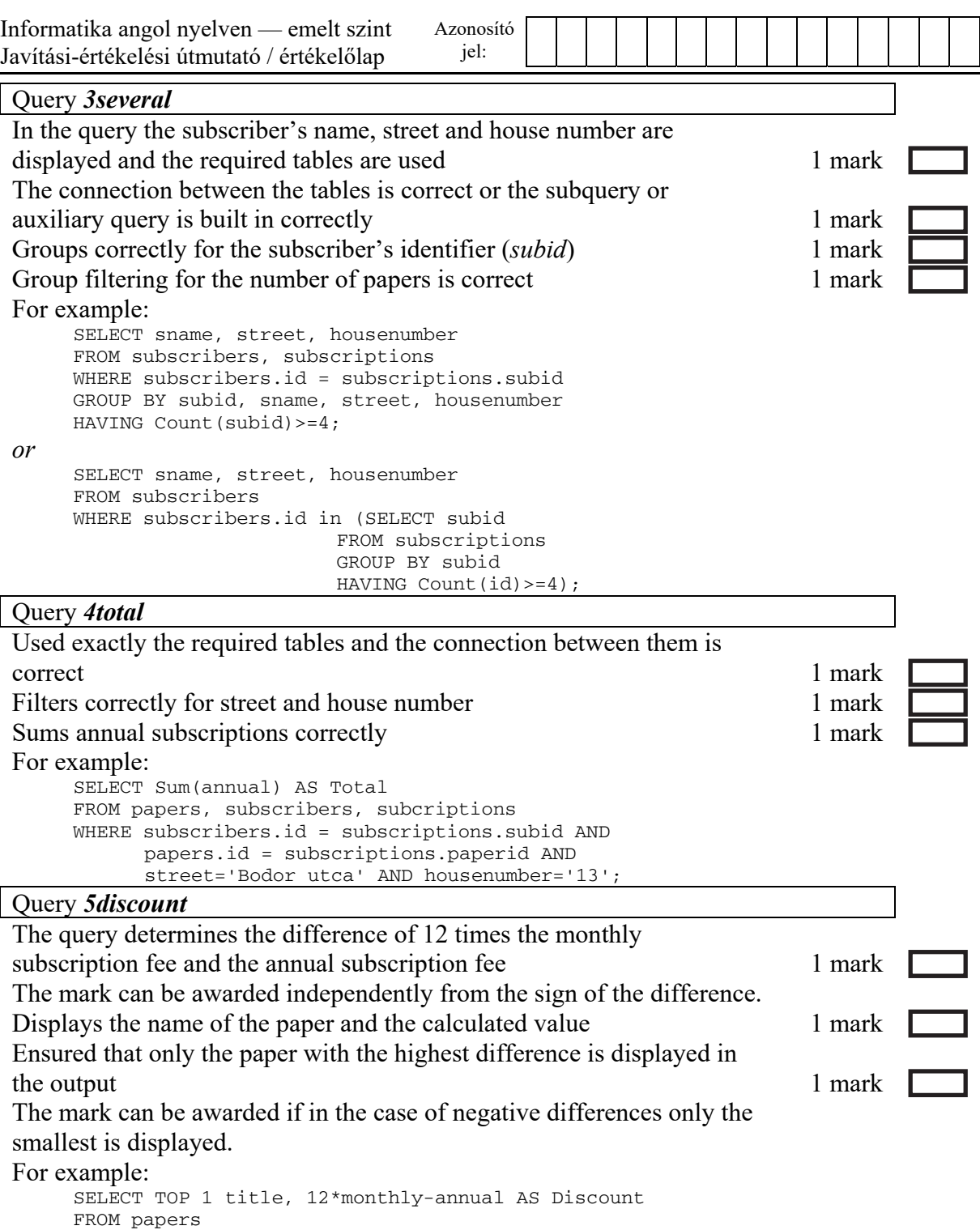

ORDER BY 2 DESC;

1721 gyakorlati vizsga 7 / 11 2018. október 25.

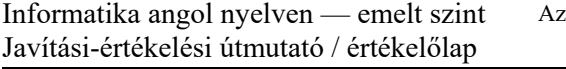

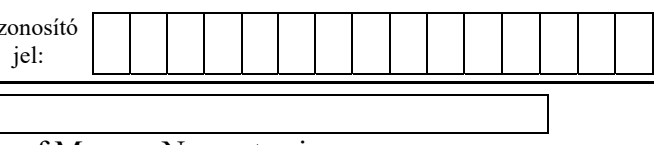

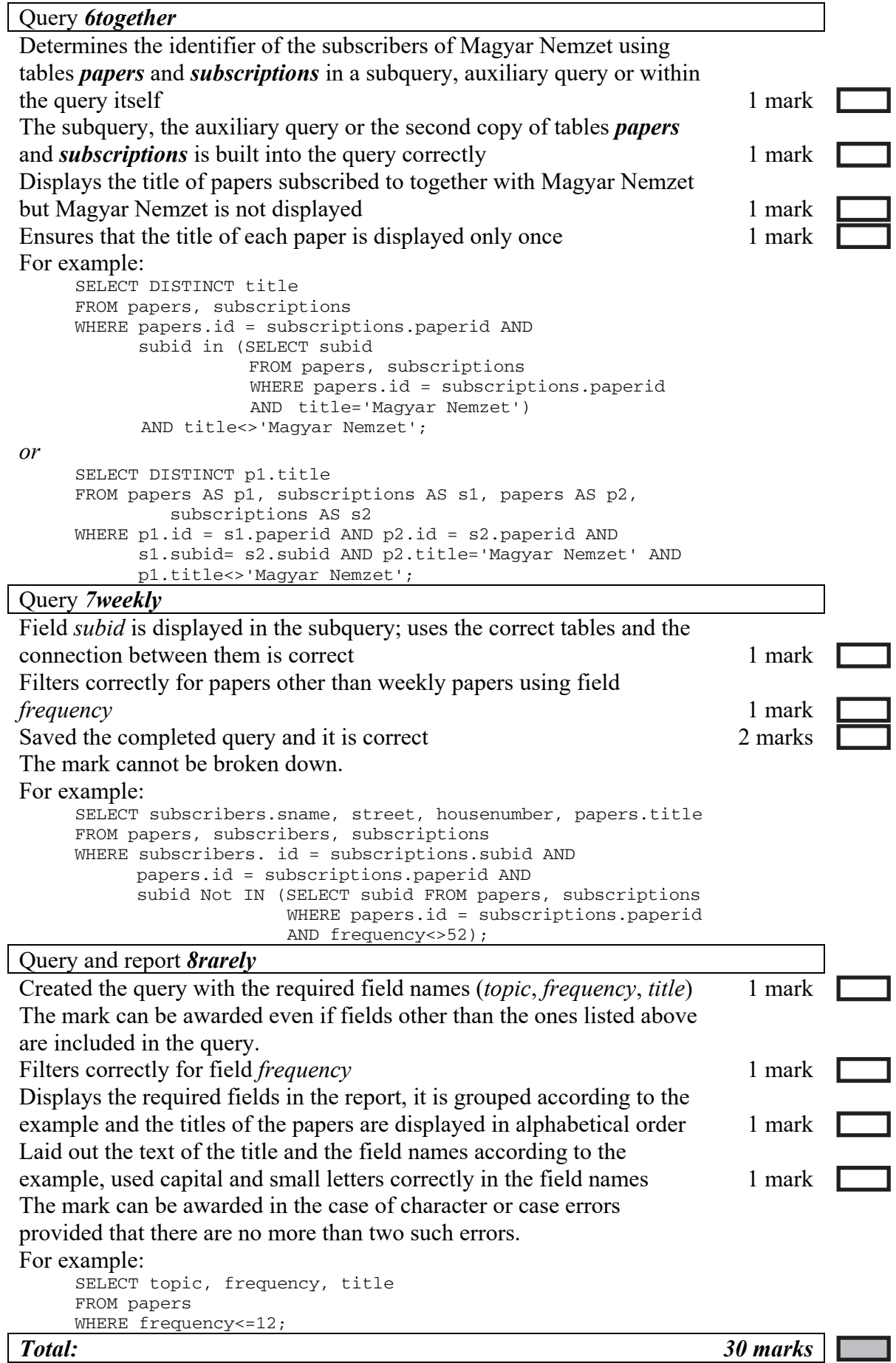

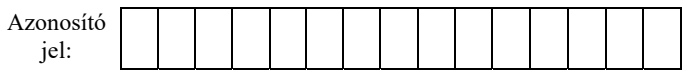

### **4. Fence**

The submitted program can be evaluated only if a source file that corresponds to the chosen programming environment exists and it contains the source code belonging to the solution of the exercise parts.

During evaluation, solutions that generate runtime errors or solutions that are partially good should also be evaluated. The mark can be awarded if the part of the code that corresponds to the given element is flawless. Marks are awarded for displaying independently of the use of accents.

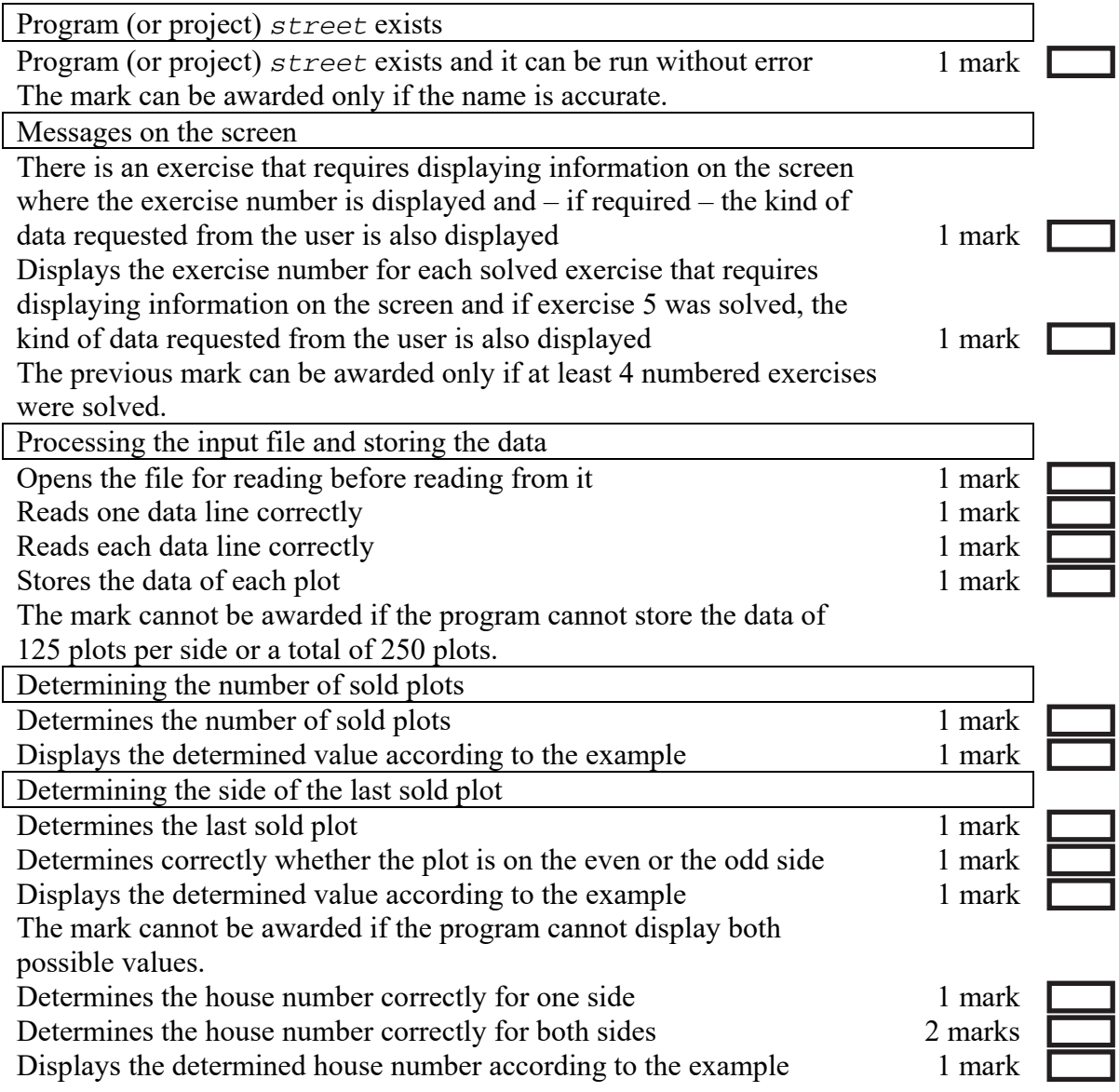

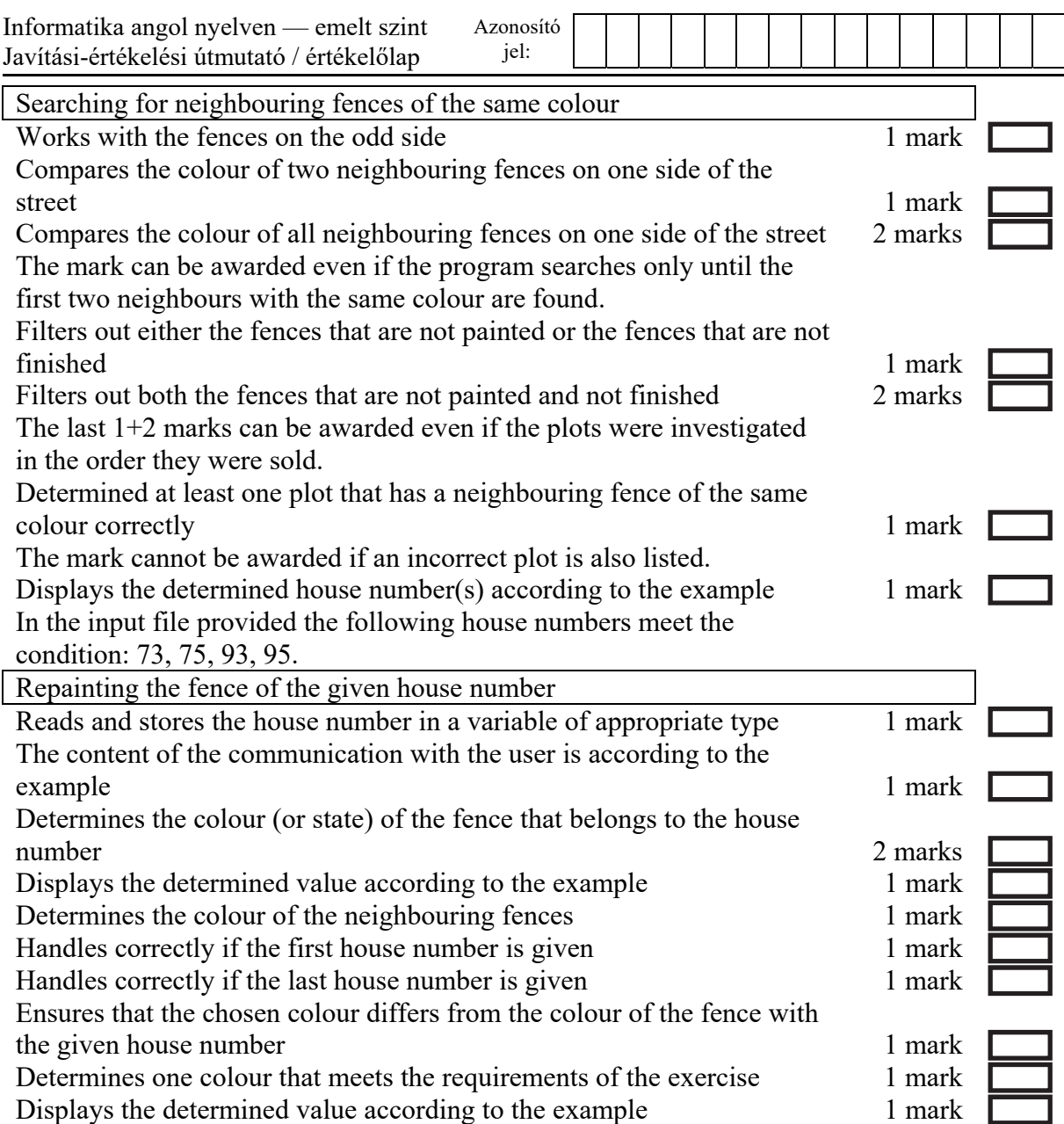

<sup>1721</sup> gyakorlati vizsga 10 / 11 2018. október 25.

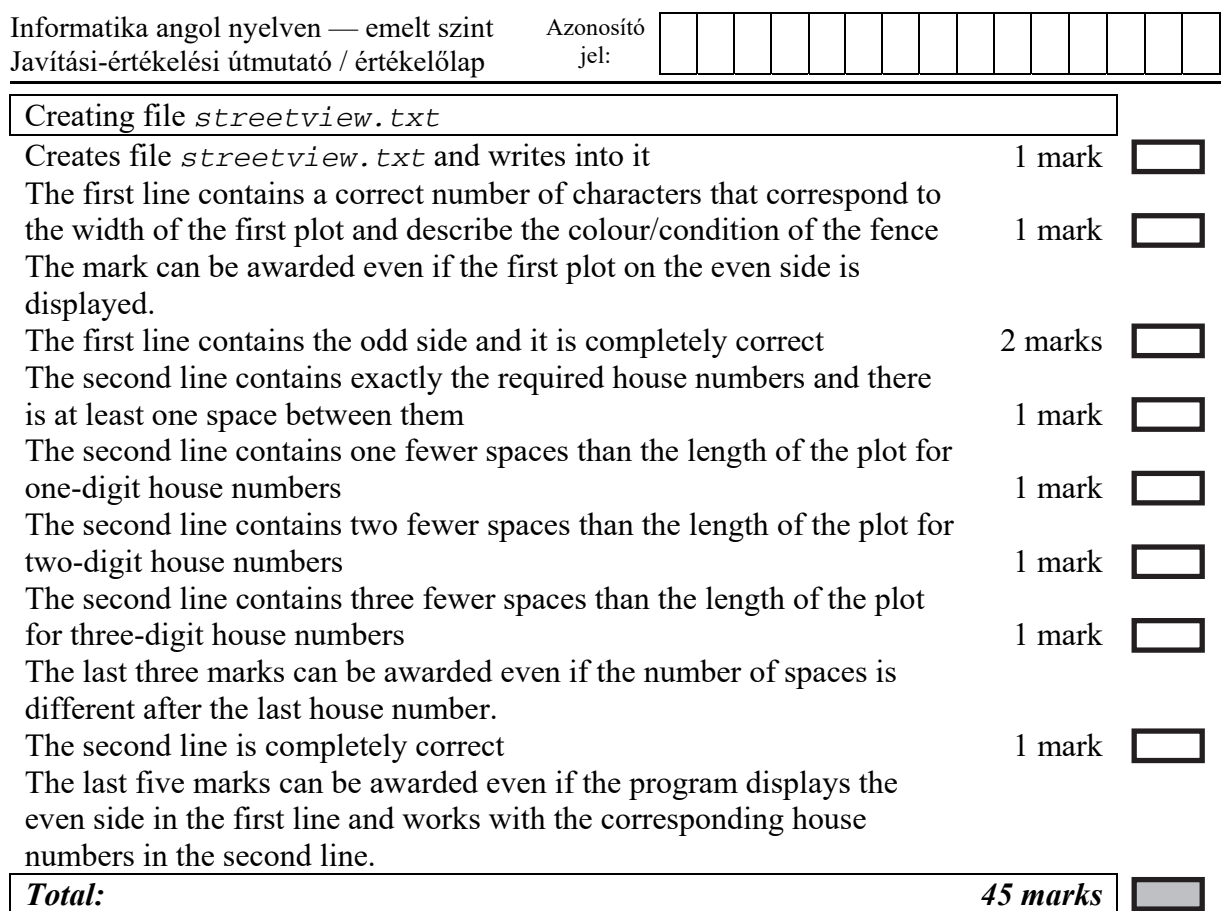

### **Sources:**

#### 1. Galileo Galilei

*https://commons.wikimedia.org/wiki/File:Pisa\_experiment.png Last access: 20.08.2017 https://hu.wikipedia.org/wiki/Galileo\_Galilei Last access: 20.08.2017* 

#### 3. Paper subscription

*https://www.posta.hu/static/internet/download/belfoldi\_lapok\_elofizetese\_melleklet.xlsx Last access: 20.11.2017* 

1721 gyakorlati vizsga 11 / 11 2018. október 25.